**MIDIoverLAN CP Crack Free Download (April-2022)**

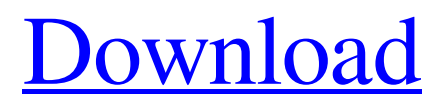

MIDIoverLAN connects MIDI applications over a local network using the MIDI standard. You can use the existing network resources (such as a USB hub or Ethernet connection), or, alternatively, you can

link to MIDI devices directly. To do this, you must configure the source and target applications, define their parameters, and monitor network activity. Artificial Intelligence Challenge - Case Study: the artificial intelligence challenge is an online multimedia competition, in which you will be able to solve many different tasks using a natural language interface. Tala systems is a company based in the United States, which develops and sells computer components for professional musicians. Together with many leading musicians, such as John Williams, Hans Zimmer, Frank van Tilborgh, Luis Bonet, Frederic Legrand and more, the company promotes a unique approach to personalizing personal computers. Tala systems is a company based in the United States, which develops and sells computer components for

professional musicians. Together with many leading musicians, such as John Williams, Hans Zimmer, Frank van Tilborgh, Luis Bonet, Frederic Legrand and more, the company promotes a unique approach to personalizing personal computers. TalaSystems has approximately 20 employees and generates about \$2 million (EUR 1,7 M) a year. Their products are sold across the United States and Europe. Tala's systems employ a team of different people, namely programmers, graphic artists, and experts in sound. This means that each expert is responsible for a

specific area, such as programming or graphic design. ApolloNet is a chain of Internet cafes (cafes with Internet access) in Russia. They sell services (for example, Internet access, CDs, computer games, etc.) and software (for example, warez). ApolloNet is a chain of Internet cafes (cafes with Internet access) in Russia. They sell services (for example, Internet access, CDs, computer games, etc.) and software (for example, warez). ApolloNet has 6 locations in Moscow and St. Petersburg. It is the largest chain of Internet cafes in the former Soviet Union. MIDIoverLAN is a

software application that allows you to connect a number of MIDI-capable multimedia workstations and other MIDI devices located on the same computer. The software is designed to be used in studios, where it can help you in many production-related operations, such as synchronizing audio/MIDI or video, transferring audio

**MIDIoverLAN CP Crack+ Download [Updated] 2022**

Working in studio environments, it is often a requirement to use several computers. However, connecting

them via MIDI cables or hardware interfaces is a time consuming and unnecessary process. MIDIoverLAN CP is a useful application that allows you to connect numerous MIDI applications virtually, whether they are located on the same machine or on networked computers. It is possible to set up new connections very quickly and, as a result, increase the efficiency of your operations. MIDIoverLAN CP consists of a control panel interface, designed to help you configure the desired connections, as well as an active monitor that allows you to keep track of the state of various ports. Set up network connections MIDIoverLAN CP makes it possible to configure numerous ports, either for local operations or remote data transfers. All you need to do is define the parameters for the MIDI source and target computers, by specifying their name and port number. You can also test the defined settings, to ensure that they are properly configured. Monitor network activity The application offers an additional component, designed to help you track network activity. The source and target ports are shown separately and, depending on their current status, each of them is displayed using a different color. This allows you to manage enabled and disabled ports easily, as well as view when data is being transferred through any of them. The interface of the program is somewhat outdated, so it might need some tweaking. Overall,

MIDIoverLAN CP is an application that could prove to be very useful for those working in studio environments, as it provides a simple way of connecting numerous MIDI applications over a local network. MIDIoverLAN CP Information:

Working in studio environments, it is often a requirement to use several computers. However, connecting them via MIDI cables or hardware interfaces is a time consuming and unnecessary process. MIDIoverLAN CP is a useful application that allows you to connect numerous MIDI applications virtually, whether they are located on the same machine or on networked computers. It is possible to set up new connections very quickly and, as a result, increase the efficiency of your operations. MIDIoverLAN CP consists of a control panel interface, designed to

help you configure the desired connections, as well as an active monitor that allows you to keep track of the state of various ports. Set up network connections MIDIoverLAN CP makes it possible to configure numerous ports, either for local operations or remote data transfers. All you need to do is define the 09e8f5149f

When working in studio environments, it is normally necessary to use multiple computers, configured to function as multimedia workstations. However, connecting them via MIDI cables or hardware interfaces is a time-consuming and unnecessary process. MIDIoverLAN CP is a useful application that allows you to connect numerous MIDI applications virtually, whether they are located on the same machine or on networked computers. It is possible to set up new connections

very quickly and, as a result, increase the efficiency of your operations. The application consists of a control panel interface, designed to help you configure the desired connections, as well as an active monitor that allows you to keep track of the state of various ports. Set up network connections MIDIoverLAN CP makes it possible to configure numerous ports, either for local operations or remote data transfers. All you need to do is define the parameters for the MIDI source and target computers, by specifying their name and port number. You can also

## test the defined settings, to ensure that they are properly configured. Monitor network activity The application offers an additional component, designed to help you track network activity. The source and target ports are shown separately and, depending on their current status, each of them is displayed using a different color. This allows you to manage enabled and disabled ports easily, as well as view when data is being transferred through any of them. Features an outdated interface While MIDIoverLAN CP does include extensive documentation, the

layout of its various functions is not very intuitive. Additionally, the program's visual appearance is not particularly impressive, as the user interface seems to be somewhat outof-date. Overall, MIDIoverLAN CP is an application that could prove to be very useful for those working in studio environments, as it provides a simple way of connecting numerous MIDI applications over a local network. MIDIoverLAN CP Description: MIDIoverLAN CP is a powerful MIDI/networkside system. With this program, you can monitor and control all networkside by Midi.

If you previously had no MIDI networkside, and you just open the program, it provides guidance from the first thing to do. If you have a MIDI networkside already, what you want is to see MIDInet by Midi. If you are a songwriter, you would like to be able to see the songwriter on your friend's station. There are many possibilities for what you will see. (See left) If you are

**What's New In?**

Windows XP (32 or 64-bit). 4.0 MB in size (zip, exe); Requires network

access. MIDIoverLAN CP is compatible with Windows XP (32 or 64-bit). Multi-Linux Audio Driver Utility (Module-Drivers.com) is a collection of various Linux audio drivers. Over the years, there have been some new and high-quality Linux audio drivers come into existence. As a consequence, Linux kernel developers require those to be loaded into the kernel. The user-space version, which usually comes as a module, does not work under kernels which do not provide modules support. But the kernel devs cannot support all the audio drivers available

in user space. Therefore, a single user space version does not work in all cases. This utility provides an essential method to create an abstraction over all the "Linux Audio Drivers" and make it works. Audio Cue Services Using Cue Services allow you to activate and deactivate the Windows(Audio Cueing) when playing supported media formats. Cue Services Features: \*

Enabling/Disabling the Windows Audio Cueing \* Load/Unload Cueing Plugins \* Enable/Disable Cueing on Listening \* Creating Cue resource \* Listening Cues \* Cue window can be

enabled at all time and close as per your need. \* Cue Window has No impact on actual audio. \* Cueing Window access will not be granted to person whom you are not authorized to access. Audio Cue Services Description: Most of the Vista Media Player which includes Front-Panel is not supporting the cueing feature. To make our customers to enjoy the multimedia player, we are providing this free utility. Using Cue services, you can enable cueing on the windows media player in your PC. You can use this application without installing any software on your Vista

## Media Player. With this application you can enable/disable Windows Audio Cueing on any media player. Cueing windows are independent windows so you can close the actual player any time when you want. With this version you can create many cueing resources. Sample Media: Audio Cue Services Alternative: MEdia Cues MEdia Cues is a free-touse Windows application that allows any user to cue up to 10 track audio files. MEdia Cues can cue up to 10 files at a time, and features the ability to preview each track individually before starting to cue

Minimum: OS: Windows 7/8 (32-bit and 64-bit) Processor: 1.6 GHz Processor (1.2 GHz recommended) Memory: 1 GB RAM Video: 1 GB DirectX 11 video card DirectX: Version 9.0c Hard Drive: 18 GB available space Sound Card: DirectX 9.0c compatible Additional Notes: Requires 12 GB of free space on the hard drive to install. Dual Graphics cards and SLI are not supported. Recommended:

<http://estatesdevelopers.com/wp-content/uploads/2022/06/NeuroSolutions.pdf>

[https://tarpnation.net/wp-content/uploads/2022/06/WinHPP\\_Server.pdf](https://tarpnation.net/wp-content/uploads/2022/06/WinHPP_Server.pdf)

<https://postlistinn.is/sunlitgreen-photo-manager-portable-crack-license-keygen-download>

<https://surprisemenow.com/sample-browser-visual-studio-extension-crack-license-key-full-free/>

<http://www.chineseqingmen.org/segd-viewer-crack-keygen-for-lifetime-download-x64/>

[https://talkotive.com/upload/files/2022/06/oWPjcNMoWf2gfgFACPTp\\_08\\_cd9a1f5d9cbf8975878799279f985292\\_file.pdf](https://talkotive.com/upload/files/2022/06/oWPjcNMoWf2gfgFACPTp_08_cd9a1f5d9cbf8975878799279f985292_file.pdf) <http://formeetsante.fr/snappy-im-2-2-1-1-crack-registration-code-free-for-windows/>

[https://wanaly.com/upload/files/2022/06/bUmQGMpNage6StfSe3IY\\_08\\_977471fb113c6ace51e5ae3bbcd83156\\_file.pdf](https://wanaly.com/upload/files/2022/06/bUmQGMpNage6StfSe3IY_08_977471fb113c6ace51e5ae3bbcd83156_file.pdf) [https://monloff.com/wp-content/uploads/2022/06/Ambler\\_Photo\\_Organizer.pdf](https://monloff.com/wp-content/uploads/2022/06/Ambler_Photo_Organizer.pdf)

[https://swisscapsule.com/wp-content/uploads/2022/06/Johnny\\_039s\\_Virus\\_Removal\\_Steps.pdf](https://swisscapsule.com/wp-content/uploads/2022/06/Johnny_039s_Virus_Removal_Steps.pdf)

<http://iptvpascher.com/?p=4263>

[https://sehatmudaalami65.com/wp-content/uploads/2022/06/MST\\_Workshop\\_\\_Crack\\_\\_\\_2022Latest.pdf](https://sehatmudaalami65.com/wp-content/uploads/2022/06/MST_Workshop__Crack___2022Latest.pdf)

[https://morda.eu/upload/files/2022/06/2FgRliDLDJ4ogiKkfy1w\\_08\\_f2c0247dc489cc0f1bcb48a61821bfe0\\_file.pdf](https://morda.eu/upload/files/2022/06/2FgRliDLDJ4ogiKkfy1w_08_f2c0247dc489cc0f1bcb48a61821bfe0_file.pdf)

<https://altai-travel.com/content/uploads/2022/06/WebGrab.pdf>

<http://www.threadforthought.net/wp-content/uploads/bimgorm.pdf>

<http://www.kengerhard.com/eshopper-deluxe-crack-with-product-key-win-mac-april-2022/>